Grundbegriffe der Informatik — Aufgabenblatt 12 Lösungsvorschläge

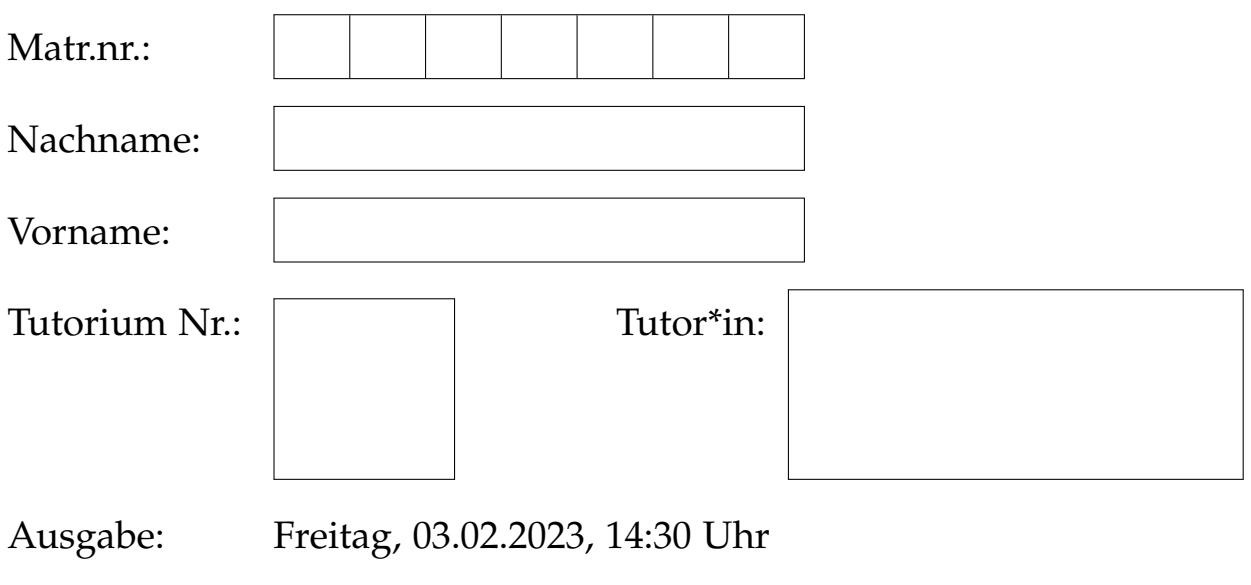

Abgabe: Freitag, 10.02.2023, 12:30 Uhr Online, oder in einem Briefkasten mit der Aufschrift GBI im UG des Info-Gebäudes (50.34)

Lösungen werden nur korrigiert, wenn sie

- handschriftlich erstellt sind (Tablet-Ausdruck erlaubt) und
- mit dieser Seite als Deckblatt
- in der oberen **linken** Ecke zusammengeheftet **rechtzeitig** abgegeben werden.

Abgaberegeln für Teilnehmer der Tutorien mit Online-Abgabe:

- handschriftlich erstellt (Scans und lesbare Fotos akzeptiert)
- **rechtzeitig**, mit diesem Deckblatt in **genau einer** PDF-Datei
- in ILIAS unter "Tutorien" im Ordner des richtigen Tutoriums abgeben.

*Von Tutor\*in auszufüllen:*

erreichte Punkte

Ϊ ╱

r

r

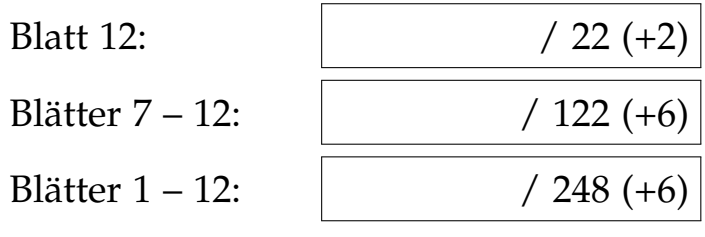

#### **Orien�erungsveranstaltung – Mit Schwung ins zweite Semester**

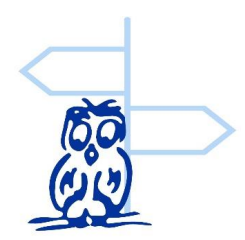

Du bist gerade im ersten Semester Mathematik oder Informatik und willst Tipps zu der kommenden Prüfungsphase und dem zweiten Semester? Dann komm einfach zur Orientierungsveranstaltung der Fachschaft Mathe/Info am

**14.02. um 17:30 Uhr in Raum -101 (Info) und -102 (Mathe) im Infobau (50.34)**.

Dort beantworten wir Fragen wie: Wie bereite ich mich auf Klausuren vor? Was mache ich, wenn ich eine Klausur/einen Übungsschein nicht bestanden habe? Was mache im zweiten Semester? Welche Möglichkeiten zur Unterstützung gibt es?

Außerdem sind viele Fachschaftler anwesend, die dir weitere Fragen persönlich beantworten können. Wir freuen uns auf dich!

## **Aufgabe 12.1 (1+2+3+3+3 = 12 Punkte)**

In dieser Aufgabe geht es um die Stärken und Schwächen von endlichen Akzeptoren im Vergleich zu regulären Ausdrücken. Über dem Alphabet  $A = \{a, b\}$  betrachten wir dazu die formalen Sprachen

$$
L_1 = \{ ab \}^*
$$
  
\n
$$
L_2 = \{ w \in A^* \mid N_a(w) \text{ mod } 2 = 1 \}.
$$

- a) Geben Sie reguläre Ausdrücke  $R_1$ ,  $R_2$  an, sodass  $L_1 = L(R_1)$  und  $L_2 = L(R_2)$ .
- b) Konstruieren Sie endliche Akzeptoren  $A_1$ ,  $A_2$ , sodass  $L_1 = L(A_1)$  und  $L_2 = L(A_2)$ .
- c) Es sei  $L_3 = L_1 ∪ L_2$ .
	- i) Geben Sie einen regulären Ausdruck für  $R_3$  an, sodass  $L_3 = L(R_3)$ .

ii) Konstruieren Sie einen endlichen Akzeptor  $A_3$ , sodass  $L_3 = L(A_3)$ .

- d) Es sei  $L_4 = L_1 \cap L_2$ .
	- i) Geben Sie einen regulären Ausdruck für *R*<sup>4</sup> an, sodass *L*<sup>4</sup> = *L*(*R*4).
	- ii) Konstruieren Sie einen endlichen Akzeptor  $A_4$ , sodass  $L_4 = L(A_4)$ .
- e) Wir nennen  $L_5 = A^* \setminus L_1$  das Komplement von  $L_1$ .
	- i) Geben Sie einen regulären Ausdruck für  $R_5$  an, sodass  $L_5 = L(R_5)$ .
	- ii) Konstruieren Sie einen endlichen Akzeptor  $A_5$ , sodass  $L_5 = L(A_5)$ .

# **Lösung 12.1**

- a)  $R_1 = (ab)*$  und  $R_2 = b*ab*(ab*ab*)*$
- b)  $A_1 = (Z_1, z_0, A, f_1, F_1)$  mit Zustandsmenge  $Z_1 = \{z_0, z_1, z_2\}$ , akzeptierenden Zuständen  $F_1 = \{z_0\}$ . Die Zustandsüberführungsfunktion  $f_1$  ist graphisch gegeben durch:

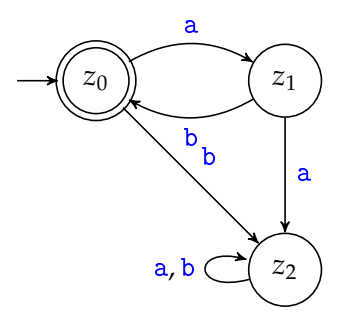

 $A_2 = (Z_2, q_0, A, f_2, F_2)$  mit Zustandsmenge  $Z_2 = \{q_0, q_1, q_2\}$ , akzeptierenden Zuständen *F* = { $q_1$ , $q_2$ }. Die Zustandsüberführungsfunktion  $f_2$  ist graphisch gegeben durch:

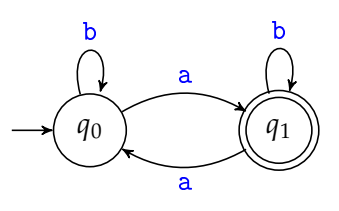

- c) i)  $R_3 = R_1 | R_2 = (ab)* | ab*(ab*ab*)*$ 
	- ii) Wir simulieren die gleichzeitige Ausführung der Automaten  $A_1$  und  $A_2$ . Dabei akzeptiert  $A_3$ , wenn mindestens einer der Automaten  $A_1$  oder  $A_2$  akzeptiert. Wir konstruieren also  $A_3 = (Z_1 \times Z_2, (z_0, q_0), A, f_3, F_3)$  mit Zustandsüberführungsfunktion  $f_3$ :  $(Z_1 \times Z_2) \times A \rightarrow Z_1 \times Z_2$ ,  $((z,q),x) \mapsto (f_1(z,x), f_2(q,x))$ und akzeptierenden Zuständen *F*<sub>3</sub> = {(*z*, *q*) ∈ *Z*<sub>1</sub> × *Z*<sub>2</sub> | *z* ∈ *F*<sub>1</sub> oder *q* ∈ *F*<sub>2</sub>}. Graphisch kann  $A_3$  angegeben werden als:

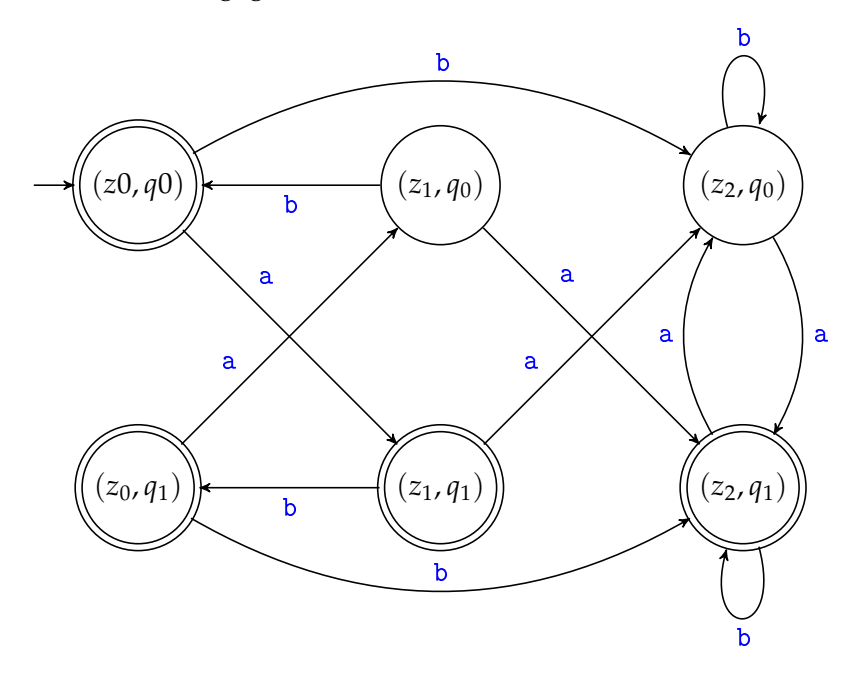

- d) i)  $R_4 = ab(abab)*$ 
	- ii) Wir simulieren die gleichzeitige Ausführung der Automaten  $A_1$  und  $A_2$ . Dabei akzeptiert  $A_4$ , wenn beide Automaten  $A_1$  und  $A_2$  akzeptieren. Der Rest der Konstruktion ist analog zu Aufgabe c)ii):

Wir konstruieren also  $A_4 = (Z_1 \times Z_2, (z_0, q_0), A, f_4, F_4)$  mit Zustandsüberführungsfunktion  $f_4$  :  $(Z_1 \times Z_2) \times A \to Z_1 \times Z_2$ ,  $((z,q),x) \mapsto (f_1(z,x), f_2(q,x))$ 

und akzeptierenden Zuständen  $F_4 = \{(z,q) \in Z_1 \times Z_2 \mid z \in F_1 \text{ und } q \in F_2\}.$ Graphisch kann  $A_4$  angegeben werden als:

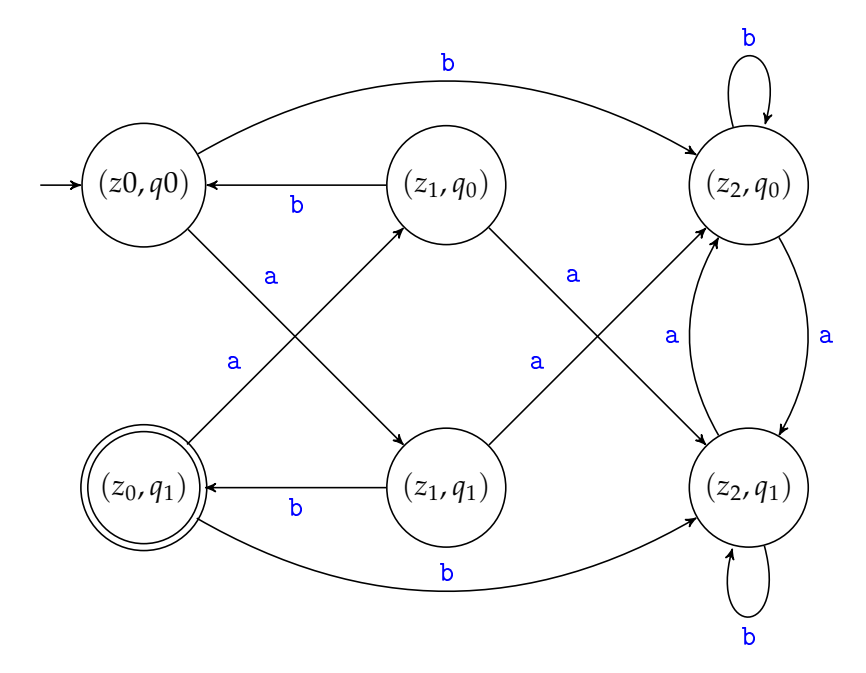

e) i) Ein möglicher regulärer Ausdruck für *L*<sub>5</sub> ist

 $R_5 = a(ba)* | (b|a(ba)*(a|bb))(a|b)*$ .

Erklärung: Wir stellen uns die Frage: Wie komme ich vom Startzustand *z*<sup>0</sup> des Automaten  $A_5$  zu einem akzeptierenden Endzustand?

Mit a kommt man von  $z_0$  nach  $z_1$  und man kann den Zyklus ( $z_1, z_0, z_1$ ) nutzen, um wieder von *z*<sup>1</sup> nach *z*<sup>1</sup> zurück zu kommen. Da es keinen Weg von *z*<sup>0</sup> über *z*<sup>2</sup> nach *z*<sup>1</sup> gibt, kann *z*<sup>1</sup> also nur durch Worte der Form a(ba)\* erreicht.

Mit b kommt man von  $z_0$  direkt nach  $z_2$  und man kann die Schleife von  $z_2$ nutzen, um dort zu bleiben und erhält  $b(a|b)$ \*. Man kommt jedoch auch von *z*<sup>0</sup> über *z*<sup>1</sup> nach *z*2, indem man ein a oder bb liest. Daher wird *z*<sup>2</sup> also durch Worte der Form  $b(a|b)$ \* | a(ba)\*(a|bb)(a|b)\* erreicht.

Mit Vereinfachung ergibt sich die Musterlösung.

ii) Um einen endlichen Akzeptor zu erhalten, der gerade *A* <sup>∗</sup> \ *L*<sup>1</sup> akzeptiert, reicht es einen Akzeptor für *L*<sup>1</sup> herzunehmen und das Akzeptanzverhalten der Zustände umzukehren.

Wir konstruieren also  $A_5 = (Z_1, z_0, A, f_1, F_5)$  mit  $F_5 = Z_1 \setminus F_1$ . Graphisch kann  $A_5$  angegeben werden als:

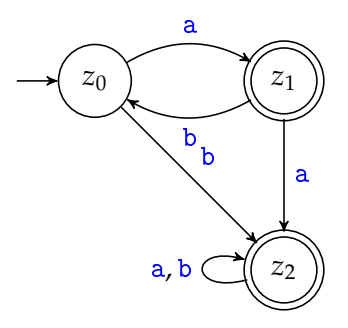

### **Aufgabe 12.2 (2+4 = 6 Punkte)**

In der Vorlesung haben Sie bereits Moore-Automaten kennengelernt. Ein Moore-Automat ist ein Tupel  $\mathcal{A} = (Z, z_0, X, f_{\mathcal{A}}, Y, g)$ , wobei die Ausgabefunktion  $g: Z \to Y^*$  für jeden Zustand die Ausgabe festlegt.

Neben Moore-Automaten gibt es auch *Mealy-Automaten*, die Tupel der Form  $\beta$  =  $(Q, q_0, X, f_B, Y, h)$  sind. Mealy- und Moore-Automaten unterscheiden sich nur in der Natur der Ausgabefunktion *g* bzw. *h*:

Die Ausgabefunktion *h* : *Q* × *X* → *Y* ∗ eines Mealy-Automaten legt für jeden *Zustandsübergang* eine Ausgabe fest.

Wir nennen einen Moore-Automaten  $A = (Z, z_0, X, f_A, Y, g)$  und einen Mealy-Automaten  $\mathcal{B} = (Q, q_0, X, f_B, Y, h)$  äquivalent, wenn sie für jedes Eingabewort (positiver Länge) dieselbe Ausgabe erzeugen.  $A$  und  $B$  sind also genau dann äquivalent, wenn

$$
\forall w \in X^+ : g_{**}(z_0, w) = h_{**}(q_0, w) .
$$

Zu jedem Mealy-Automaten gibt es einen äquivalenten Moore-Automaten und umgekehrt. In dieser Aufgabe wollen wir zumindest die erste Richtung zeigen.

a) Betrachten Sie den Mealy-Automaten  $\mathcal{B}_1 = (Q, q_0, \{0, 1\}, f_1, \{a, b\}, h_1)$  mit Zustandsüberführungsfunktion *f*<sup>1</sup> und Ausgabefunktion *h*<sup>1</sup> gegeben durch

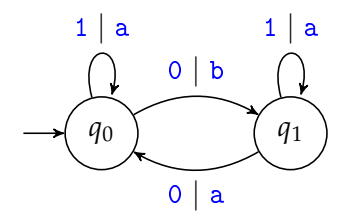

Geben Sie einen zu  $\mathcal{B}_1$  äquivalenten Moore-Automaten  $\mathcal{A}_1$  an.

b) Jetzt wollen wir den allgemeinen Fall betrachten. Sei  $B = (Q, q_0, X, f_B, Y, h)$  ein Mealy-Automat. Konstruieren Sie einen Moore-Automaten  $A = (Z, z_0, X, f_A, Y, g)$ , sodass  $A$  und  $B$  äquivalent sind.

**Hinweis:** In einem möglichen Konstruktionsverfahren für die Lösung korrespondiert ein Zustand des Mealy-Automaten *q* ∈ *Q* möglicherweise mit mehreren Zuständen in  $z \in Z$  des Moore-Automaten A. Wie unterscheiden sich diese dann?

## **Lösung 12.2**

a)  $A_1$  ist graphisch gegeben durch

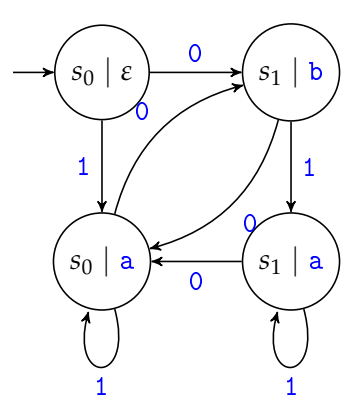

b) Um aus einem Mealy-Automaten B einen äquivalenten Moore-Automaten A zu konstruieren, betrachten wir für jeden Zustand *q* ∈ *Q* von B die Ausgabe der eingehenden Kanten. Falls ein Zustand *q n* eingehende Kanten mit unterschiedlichen Ausgaben  $\{w_i \in Y^* \mid i \in \mathbb{N}_+, 1 \le i \le n\}$  hat, hat der äquivalente Moore-Automat eine entsprechende Zustandsmenge  $\{(q, w_i) \in Q \times Y^*, i \in \mathbb{N}_+, 1 \leq i \leq n\}$ . Da der Startzustand *q*<sup>0</sup> ∈ *Q* keine eingehende Kante besitzt, ersetzen wir diesen durch (*q*0,*ε*). Der Moore-Automat A geht von Zustand (*q*, *w*) nach Lesen von *x* ∈ *X* über in Zustand (q', w') genau dann, wenn B nach Lesen von *x* mit Ausgabe w' in Zustand *q* ′ übergeht. Formal ergibt sich:

$$
Z = Q \times (\{w \in Y^* \mid \exists q \in Q, x \in X : h(q, x) = w\} \cup \{\varepsilon\})
$$
  
\n
$$
z_0 = (q_0, \varepsilon)
$$
  
\n
$$
f_A: Z \times X \to Z, ((q, y), x) \mapsto (f_B(q, x), h(q, x))
$$
  
\n
$$
g: Z \to Y^*, (z, w) \mapsto w
$$

# **Aufgabe 12.3 (2 + 2 (+2 Bonus**[1](#page-5-0) **) = 4 (+2) Punkte)**

a) Berechnen Sie eine Huffman-Codierung basierend auf den folgenden Zeichen mit ihren Häufigkeiten in einem Text.

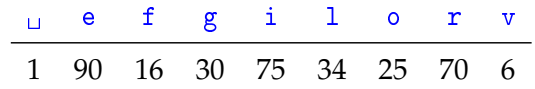

In dieser Aufgabe fordern wir die Einhaltung einer zusätzlichen Bedingung an den zugehörigen Huffman-Baum: Werden bei der Konstruktion des Huffman-Baums zwei Knoten verschmolzen, so wird die Kante, die zum Knoten mit kleinerer Häufigkeit führt mit 0 und die Kante, die zum Knoten mit größerer Häufigkeit führt mit 1 beschriftet.

<span id="page-5-0"></span> $1$ Die Punkte dieser Teilaufgabe zählen nicht zur Gesamtpunktzahl, die über das Bestehen des Übungsscheines entscheidet.

- b) Erstellen Sie einen Moore-Automaten (*Z*, *z*0, *Z*2, *f* ,*Y*, *h*), sodass *h*∗∗(*z*0, *w*) beliebige Bitfolgen *w* aus der zuvor berechneten Huffman-Codierung dekodiert. **Hinweis:** Für Teilaufgabe a) haben Sie einen Graphen erstellt. Hilft dieser Ihnen bei der Beantwortung von Teilaufgabe b)?
- c) Gegeben seien die Wörter

$$
w_1 = 1100 \t0101 \t1011
$$
  
\n
$$
w_2 = 1111 \t0000 \t1000
$$
  
\n
$$
w_3 = w_1 \cdot w_2 \cdot 11001 \t1101 \t1111 \t1110.
$$

Geben Sie  $h_*(z_0, w_1)$ ,  $h_*(f_*(z_0, w_1), w_2)$  und  $\zeta = h_{**}(z_0, w_3)$  an.

Wir wünschen Ihnen *ζ* für die Klausur! :-)

# **Lösung 12.3**

a) Wir konstruieren zuerst den eindeutigen Huffmanbaum:

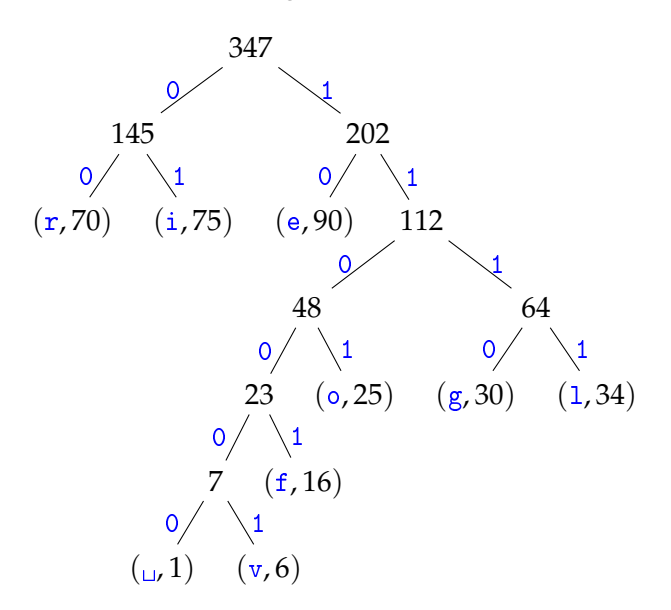

Die Huffman-Codierung wird induziert durch die Abbildung  $c : \{ \Box, e, f, g, i, 1, 0, r, v \} \rightarrow$  ${0, 1}^*$  mit

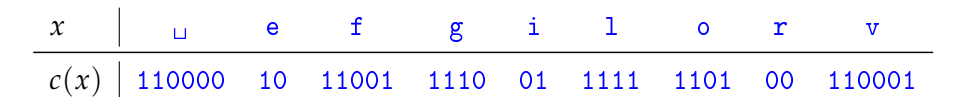

b) Die Zustände des Automaten entsprechen den Knoten des Huffmanbaums aus Teilaufgabe a). Dabei wird aus der Wurzel des Huffmanbaums der Startzustand des Automaten. An inneren Knoten wird *ε* ausgegeben und an den Zuständen, die den Blättern des Huffmanbaums entsprechen das jeweils decodierte Zeichen. Nachdem ein Zeichen fertig decodiert wurde, geht der Automat beim Lesen von Zeichen *z* in den Zustand über, der auch bei Lesen von Zeichen *z* vom Startzustand aus erreicht worden wäre.

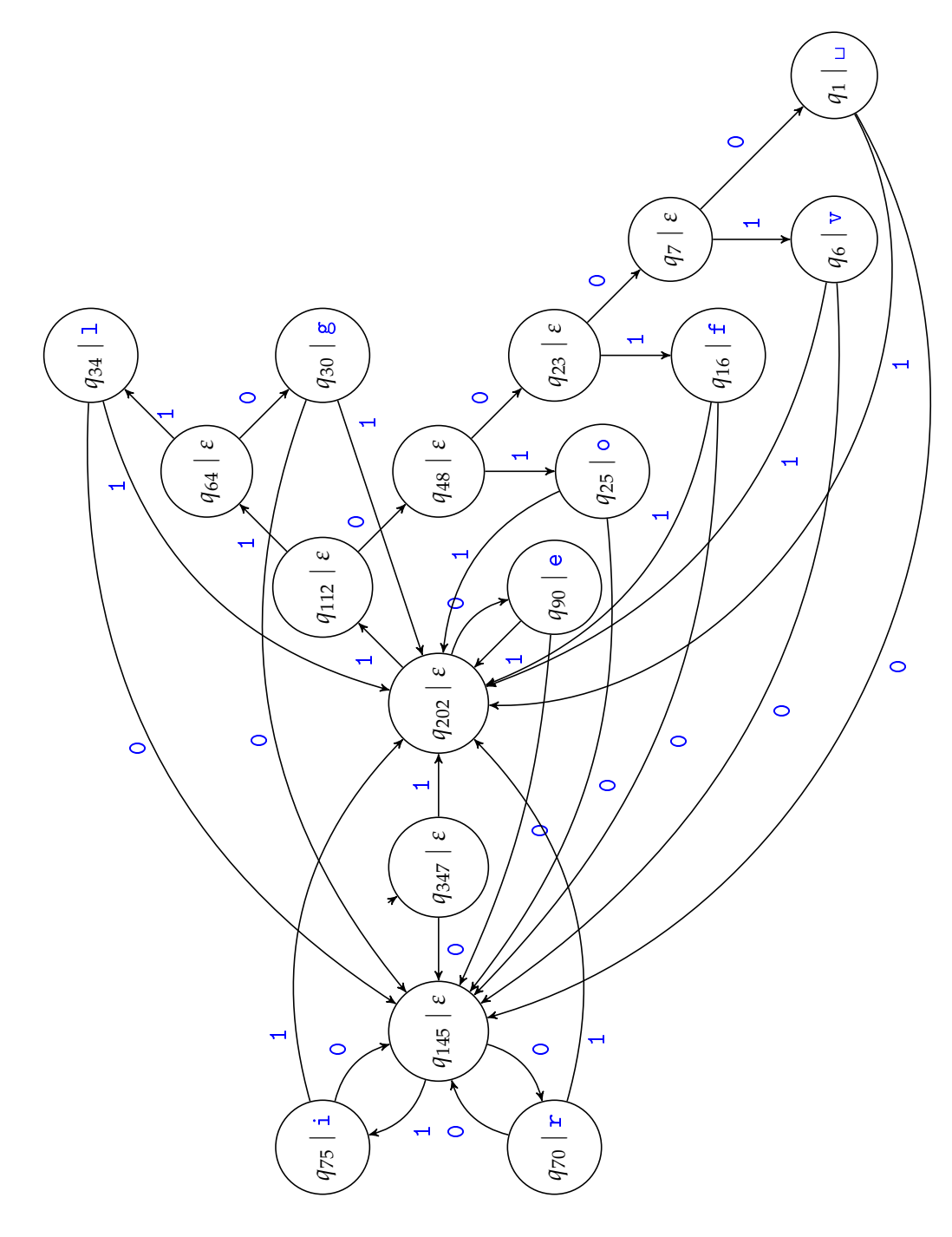

c)  $h_*(z_0, w_1) = \varepsilon$ ,  $h_*(f_*(z_0, w_1), w_2) = \mathbf{r}$  und  $h_{**}(z_0, w_3) = \text{yield\_erfolg}.$